follow bellow steps:

installation on your Mac required!

<span id="page-0-0"></span>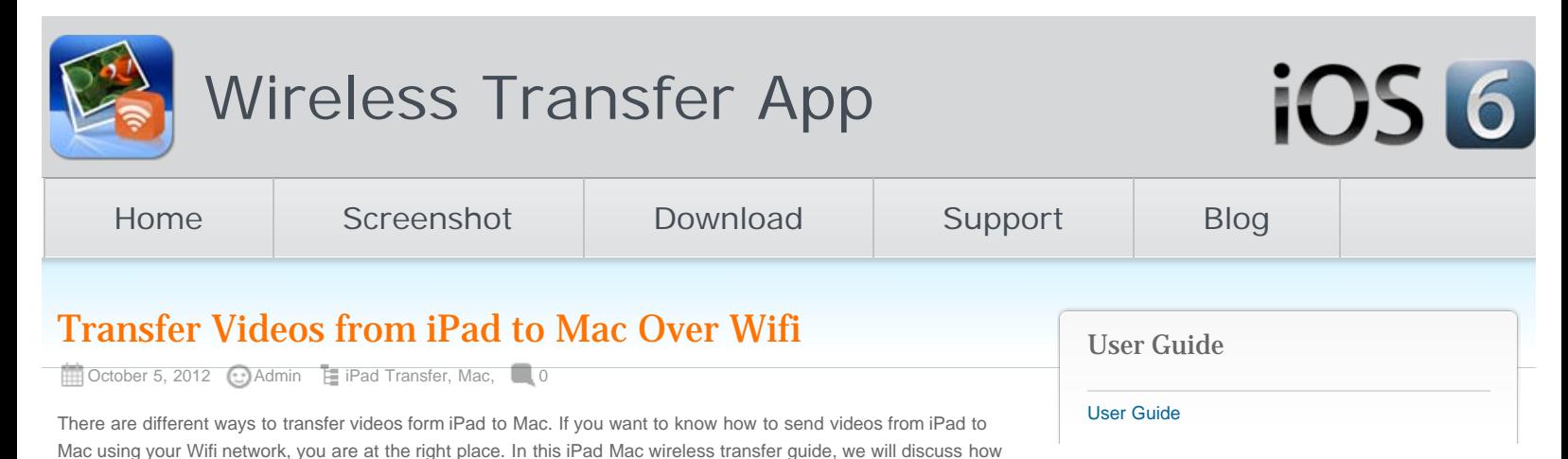

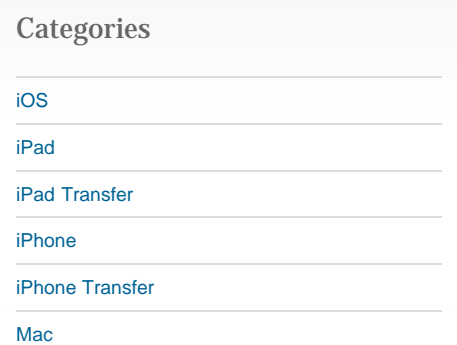

# 2. Connect your iPad and Mac to the same Wifi network.

to copy your iPad videos over to Mac using your Wifi network, no USB data cable or iTunes required!

The procedure of video transfer from iPad to Mac is astoundingly simple and takes few minutes. You can simply

Firstly you will need to download the iPad to Mac Wifi transfer app to your iPad through Apple App Store. No

Transfer Videos from iPad to Mac via Wifi

If you do not have multiple routers at your place, your iOS devices should connect to the same Wifi network automatically. Otherwise you might need to manually choose the Wifi network for your iPad to the same as the Mac.

# 3. Run Video Wireless Transfer on iPad

1. Download iPad to Mac Wifi Transfer

Run the videos iPad to Mac Wireless transfer app on your iPad. You will get a local IP address through which your Mac can access iPad videos directly over Wifi network.

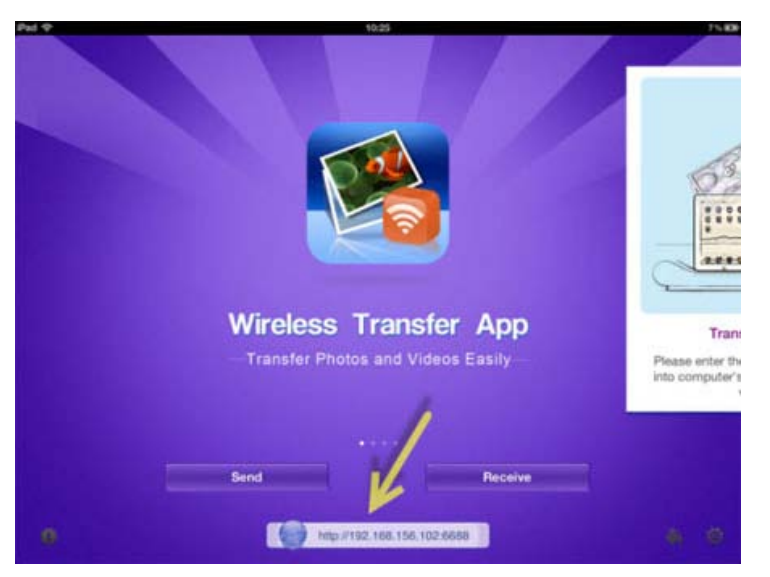

# 4. Browse through your iPad videos from your Mac browser

Open the web browser on your Mac, type the above IP address in the address bar of your web browser on the Mac. It could be Internet Explorer, Chrome, Firefox, Safari, or any other web browsers you have. Press Enter on the keyboard, all videos and albums from this iPad's photo library will be listed on the Video Wireless Transfer interface right on your Mac browser.

After the Wifi connection between your iPad and Mac established, you can use the web browser on the Mac to browse through video library and albums on iPad. Open the target video album, you will find all videos listed as Recent Posts

[Wifi Transfer Windows Companion Released](http://www.iphone-to-ipad.com/blog/wifi-transfer-windows-companion-released.html)

[iPhone email Client Setup Guide](http://www.iphone-to-ipad.com/blog/iphone-email-client-setup-guide.html)

[Wifi Transfer Mac Companion Released](http://www.iphone-to-ipad.com/blog/wifi-transfer-mac-companion-released.html)

[Create Wireless Ad-Hoc Network on Mac](http://www.iphone-to-ipad.com/blog/create-wireless-ad-hoc-network-mac.html)

[How to transfer photos and videos to another](http://www.iphone-to-ipad.com/blog/transfer-photos-videos-ios-device.html) [iOS device?](http://www.iphone-to-ipad.com/blog/transfer-photos-videos-ios-device.html)

### Recent Comments

[Create Wireless Ad-Hoc Network on Windows 7](http://www.iphone-to-ipad.com/blog/create-wireless-ad-hoc-network-windows-7-vista.html) [or Vista](http://www.iphone-to-ipad.com/blog/create-wireless-ad-hoc-network-windows-7-vista.html) on [Create Wireless Ad-Hoc Network on](http://www.iphone-to-ipad.com/blog/create-wireless-ad-hoc-network-mac.html#comment-1526) [Mac](http://www.iphone-to-ipad.com/blog/create-wireless-ad-hoc-network-mac.html#comment-1526)

[Install Computer Companion App for the Wifi](http://www.iphone-to-ipad.com/blog/install-computer-companion-app-wifi-transfer.html) [Transfer?](http://www.iphone-to-ipad.com/blog/install-computer-companion-app-wifi-transfer.html) on [Wifi Transfer Windows Companion](http://www.iphone-to-ipad.com/blog/wifi-transfer-windows-companion-released.html#comment-1524) [Released](http://www.iphone-to-ipad.com/blog/wifi-transfer-windows-companion-released.html#comment-1524)

[Wifi Transfer Windows Companion Released |](http://www.iphone-to-ipad.com/blog/wifi-transfer-windows-companion-released.html) [iPhone iPad Wifi Transfer App](http://www.iphone-to-ipad.com/blog/wifi-transfer-windows-companion-released.html) on [Wifi Transfer](http://www.iphone-to-ipad.com/blog/wifi-transfer-mac-companion-released.html#comment-1523) [Mac Companion Released](http://www.iphone-to-ipad.com/blog/wifi-transfer-mac-companion-released.html#comment-1523)

[Install Computer Companion App for the Wifi](http://www.iphone-to-ipad.com/blog/install-computer-companion-app-wifi-transfer.html) [Transfer?](http://www.iphone-to-ipad.com/blog/install-computer-companion-app-wifi-transfer.html) on [Wifi Transfer Mac Companion](http://www.iphone-to-ipad.com/blog/wifi-transfer-mac-companion-released.html#comment-1514) [Released](http://www.iphone-to-ipad.com/blog/wifi-transfer-mac-companion-released.html#comment-1514)

[Create Wireless Ad-Hoc Network on Windows 7](http://www.iphone-to-ipad.com/blog/create-wireless-ad-hoc-network-windows-7-vista.html) [or Vista](http://www.iphone-to-ipad.com/blog/create-wireless-ad-hoc-network-windows-7-vista.html) on [Enable Personal Hotspot for Wireless](http://www.iphone-to-ipad.com/blog/enable-personal-hotspot-wireless-transfer.html#comment-1512) **[Transfer](http://www.iphone-to-ipad.com/blog/enable-personal-hotspot-wireless-transfer.html#comment-1512)** 

Transfer Videos from iPad to Mac Over Wifi

thumbnails.

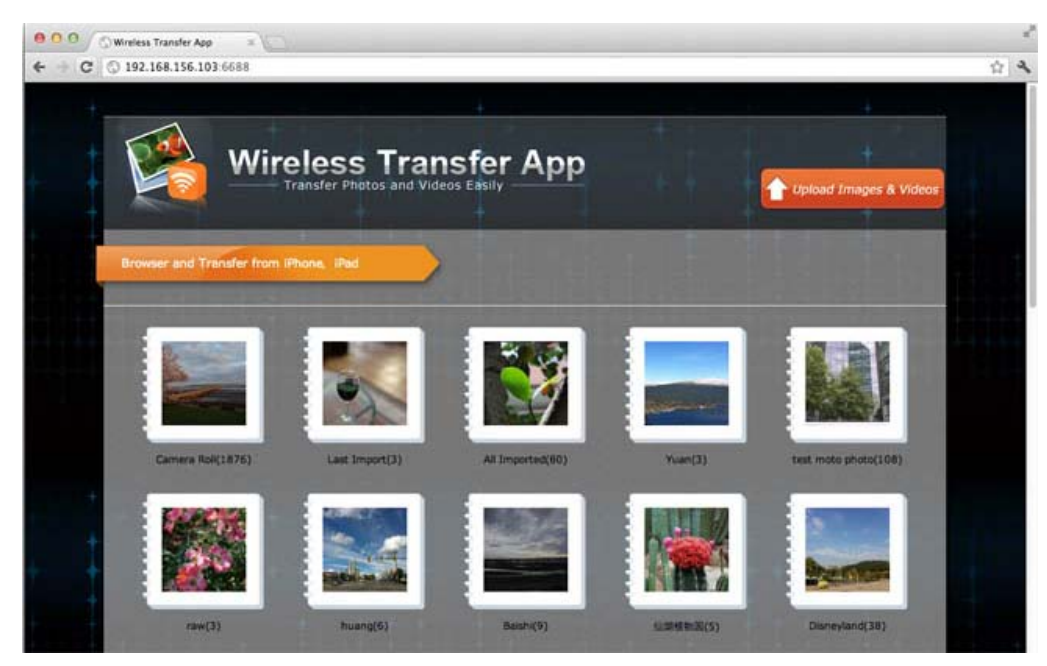

## 5. Transfer videos from iPad to Mac

Now it's time to pick up the videos from iPad video library and transfer to Mac over Wifi. You can select multiple videos or all videos to download them to your Mac at once. With this iPad to Mac transfer tool, to copy videos from iPad to Mac over the air is much easier than ever before.

Now you know how to transfer videos from iPad to Mac wirelessly over Wifi without iTunes or a USB cable.

Want to send videos from iPad to Mac for backup, editing in iMovie or even burning in iDVD on Mac? No problem. Download the video Wifi transfer app from the App Store now!

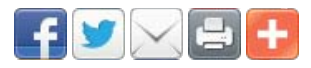

ঙ [iPad to Mac](http://www.iphone-to-ipad.com/blog/tag/ipad-to-mac), [iPad to Mac transfer,](http://www.iphone-to-ipad.com/blog/tag/ipad-to-mac-transfer) [iPad to Mac wifi,](http://www.iphone-to-ipad.com/blog/tag/ipad-to-mac-wifi) [transfer iPad to Mac,](http://www.iphone-to-ipad.com/blog/tag/transfer-ipad-to-mac) [videos from iPad to Mac](http://www.iphone-to-ipad.com/blog/tag/videos-from-ipad-to-mac), [videos iPad to](http://www.iphone-to-ipad.com/blog/tag/videos-ipad-to-mac) [Mac](http://www.iphone-to-ipad.com/blog/tag/videos-ipad-to-mac)

[Transfer Videos from iPad to computer Over WiFi](http://www.iphone-to-ipad.com/blog/transfer-videos-ipad-computer-wifi.html) [Transfer Videos from iPad to PC Over Wifi](http://www.iphone-to-ipad.com/blog/transfer-videos-ipad-pc-wifi.html)

# Leave a Reply

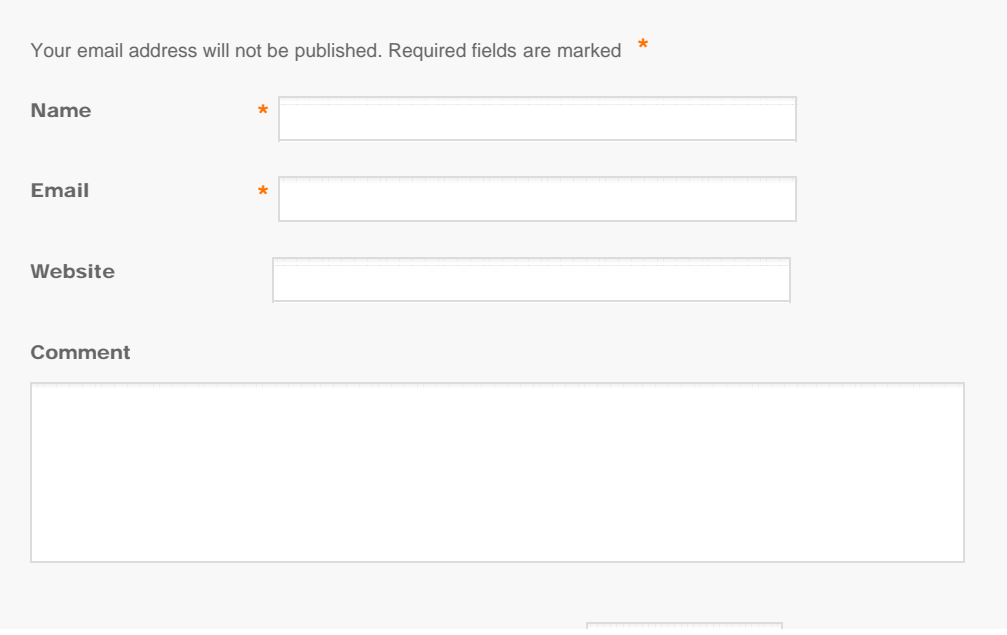

#### <span id="page-2-0"></span>Transfer Videos from iPad to Mac Over Wifi

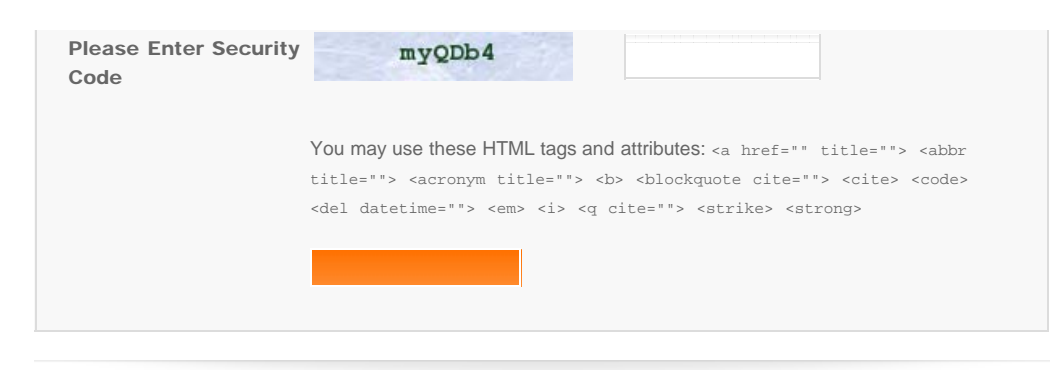

© Copyright Socusoft.com . All Rights Reserved. [Home](#page-0-0) | [Support](http://www.iphone-to-ipad.com/support.html) | [Links](http://www.iphone-to-ipad.com/blog/partners) [iPhone/iPad Wireless Transfer App](http://www.iphone-to-ipad.com/)